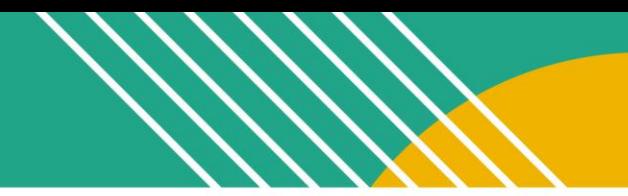

# Component 1: Content Knowledge Planning Guide

Component 1 (C1) is a computer-based assessment that requires you to demonstrate your understanding of content knowledge and pedagogical practices for teaching your content area. You must demonstrate knowledge of developmentally-appropriate content, which is necessary for teaching across the full range and ability level of your chosen certificate area.

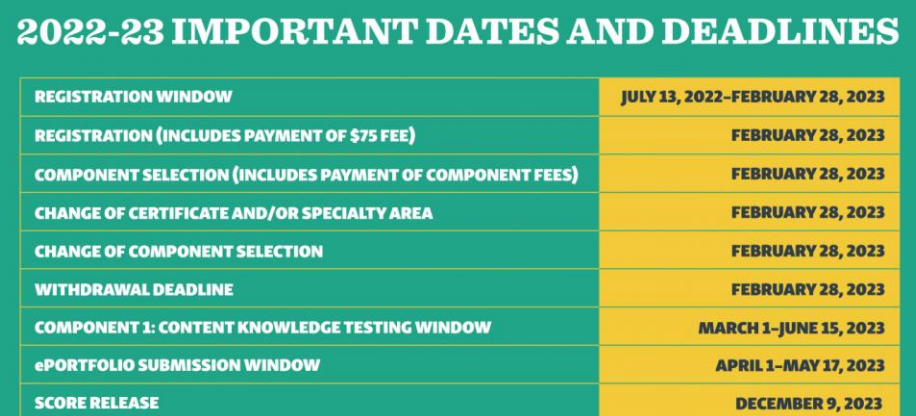

NATIONAL BOARD

#### **Weight**

40% of final score

### **Deadlines**

- You have some flexibility with when you register and start preparing for this component.
- All of the **[Standards](https://www.nbpts.org/standards/)** and **[Component Instructions](https://www.nbpts.org/certification/candidate-center/first-time-and-returning-candidate-resources/#candidate-instructions)** are available online for free.
- You can **[create an account, register, and/or purchase](https://nbpts.useclarus.com/register/)** this component by February 28, 2023.
- The testing window is open from March  $1 -$  June 15, 2023.

### **Gather and Familiarize**

Familiarize yourself with the foundational documents for National Board certification.

- **[The Five Core Propositions](https://www.nbpts.org/certification/five-core-propostions/)**
- **[The National Board Standards](https://www.nbpts.org/standards/)**
- **[Guide to National Board Certification](https://www.nbpts.org/wp-content/uploads/2021/05/Guide_to_NB_Certification.pdf)**
- **[The Scoring Guide](https://www.nbpts.org/wp-content/uploads/2021/05/NBPTS_Scoring_Guide.pdf)**
- Previously Recorded Webinar: **[Introduction to National Board Certification](https://nbpts.zoom.us/rec/share/qiBcXrZRy3k4eOk5TUN08MfiOX3wI4ZkfrrHtrlASdxM0sYJxNCWhCsnG2XKR2cG.CyAv3rl2-BziW1kM)** (Current dates and deadlines in the **[Guide to National Board Certification](https://www.nbpts.org/wp-content/uploads/2021/05/Guide_to_NB_Certification.pdf)**)

Access support resources:

- Find out about candidate support groups and **[networks](https://www.nbpts.org/support-for-candidates/networks/)** in your local area or **[state](https://www.nbpts.org/support-for-candidates/in-your-state/)**.
- **[Self-enroll](https://canvas.instructure.com/enroll/63AC73)** in a free Canvas course to support you on your National Board journey.

## **Learn and Plan**

Learn about the requirements of Component 1.

- **[Overview video](https://youtu.be/N5I6FGz28VQ)**
- **[Component 1: Content Knowledge Assessment Center Policy and Guidelines](https://www.nbpts.org/wp-content/uploads/2021/04/ACPG.pdf)**
- **[Certificate-specific](https://www.nbpts.org/certification/candidate-center/first-time-and-returning-candidate-resources/#candidate-instructions) Instructions**
- Previously **[recorded](https://app-13.3111fce3c60afc.gitshack.host/component-deep-dive-webinar-series/)** Component 1 webinars
- Engage with the C1 module of the [Canvas course.](https://canvas.instructure.com/enroll/63AC73)
- Selected Response Items: Find, download, and work with the [SRI Graphic Organizer for your Certificate](https://drive.google.com/drive/folders/1n9mKasWS1HW1fqu_43P9nBtoKF9szNJ0?usp=sharing)  [Area](https://drive.google.com/drive/folders/1n9mKasWS1HW1fqu_43P9nBtoKF9szNJ0?usp=sharing) (**these [are view only files](https://drive.google.com/drive/folders/1n9mKasWS1HW1fqu_43P9nBtoKF9szNJ0?usp=sharing)**).
- Constructed Response Exercises: **[CR: Graphic Organizers](https://docs.google.com/document/d/14BrRXwYZM16rTt4ZRFS65gNX3QCFWYHmD1eMm2fgwO4/copy)**

#### **Schedule Your Appointment**

- Testing appointments fill up quickly; it is important that you schedule and test as early as possible. You can schedule an appointment right from your National Board account.
- Go to **<http://www.pearsonvue.com/nbpts/>** and look for the testing center nearest you.
- If you need testing accommodations, learn more about when and how to apply for an accommodation in the **[Request for Testing Accommodations: Form and Instructions](https://www.nbpts.org/wp-content/uploads/2021/06/ADA-Form-and-Instructions_final-1.pdf)** document.

### **Study and Prepare**

- Use the information in your graphic organizers to prepare for your C1 assessment. Additional resources can be found **[here](https://docs.google.com/document/d/1NF25vBXQYvaqmUy2Gf6fuhcaJfHi7o7j22E_BMJQ9rA/edit)**.
- Familiarize yourself with polices and instruction outlined in the **Component [1: Content Knowledge](https://www.nbpts.org/wp-content/uploads/2021/04/ACPG.pdf)  [Assessment Center Policy and Guidelines](https://www.nbpts.org/wp-content/uploads/2021/04/ACPG.pdf)** document before testing.
- Watch this **[video](https://youtu.be/VnRfxLynsds)** on preparing for the Assessment Center and this [tutorial on the Pearson site.](http://www.pearsonvue.com/nbpts/)

### **Take Your C1 Assessment**

• Make sure to review the materials permitted in the testing center in **[Component](https://www.nbpts.org/wp-content/uploads/2021/04/ACPG.pdf) 1: Content [Knowledge Assessment Center Policy and Guidelines.](https://www.nbpts.org/wp-content/uploads/2021/04/ACPG.pdf)**

Updated 06/26/2022

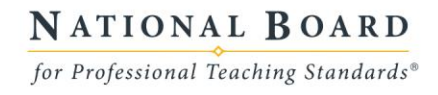